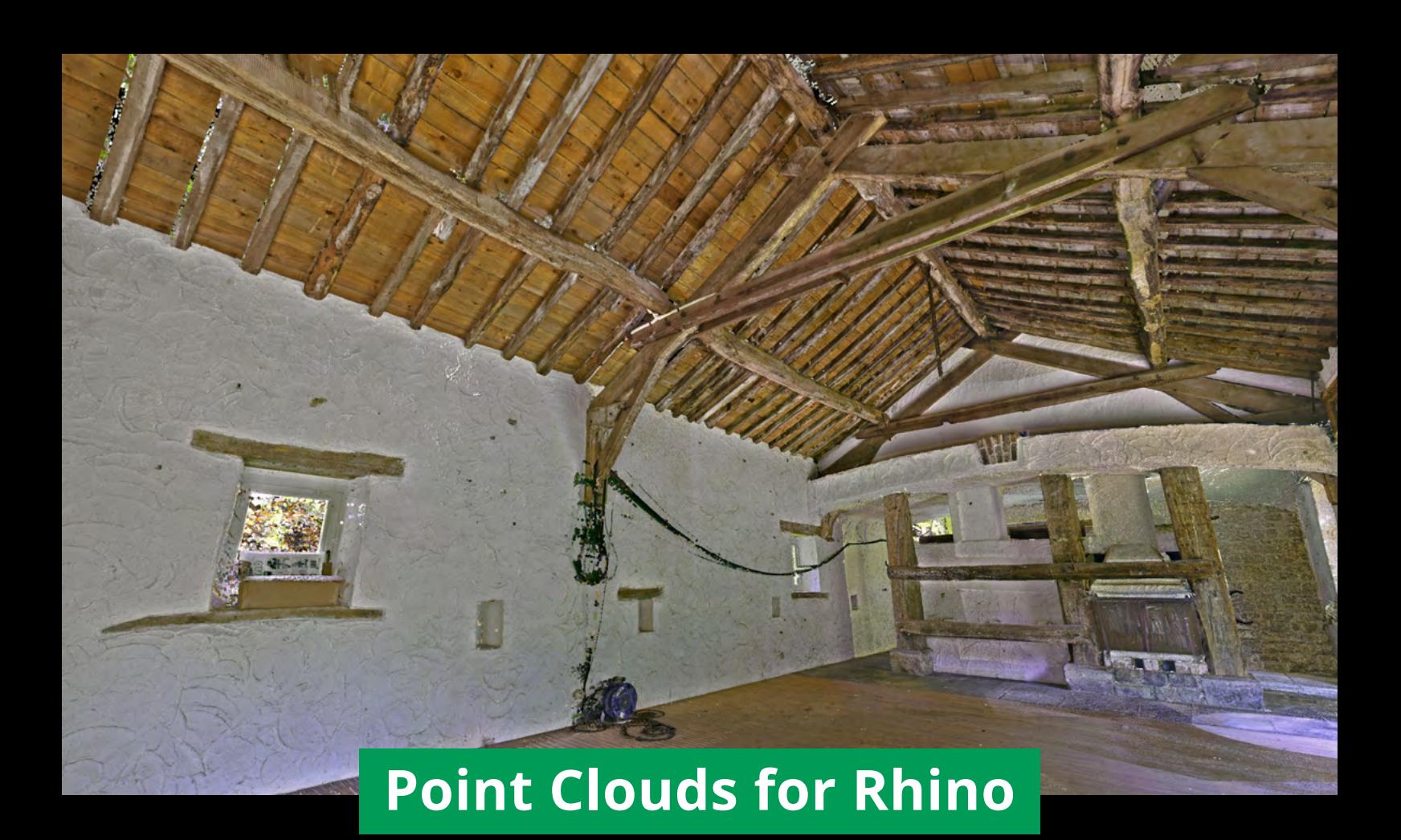

**Unleash the power of point clouds in the Rhino CAD environment**

- **Work on point clouds of any size and density** without needing to invest in specialist equipment.
- Work with point clouds in the native Rhino environment – **no more time-consuming workarounds** to use your scan data.
- $\bullet$ **Slice, clip, copy, delete, smooth and light** your point cloud data effortlessly, without the need for additional tools.
- Reduce the need for rework and site visits with  $\bullet$ **powerful clash detection** features.
- Instantly access and use point clouds saved to the **Zappcha Cloud** to work on projects anywhere, anytime.

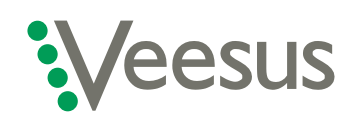

### **Veesus - point clouds made easy**

[info@veesus.com](mailto:info%40veesus.com%20%20%20%20%20%20%20?subject=)  +44 (0)7542 137335

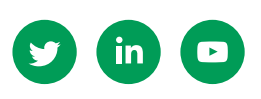

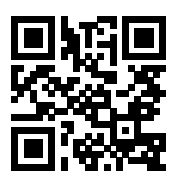

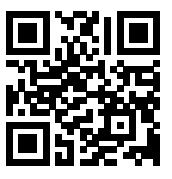

**[VEESUS.COM](https://veesus.com) [ZAPPCHA.COM](https://zappcha.com)**

# **Point Clouds for SolidWorks**

**The best way to work with point clouds natively in SolidWorks**

- **Work on point clouds of any size and density** without needing to invest in specialist equipment.
- Work with point clouds directly in the SolidWorks environment – **no more timeconsuming workarounds** to use your scan data.
- **Slice, clip, copy, delete, smooth and light** your point cloud data effortlessly, without the need for additional tools.
- Reduce the need for rework and site visits with **powerful clash detection** features.
- Instantly access and use point clouds saved to the **Zappcha Cloud** to work on projects anywhere, anytime.

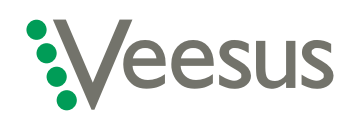

### **Veesus - point clouds made easy**

[info@veesus.com](mailto:info%40veesus.com%20%20%20%20%20%20%20?subject=)  +44 (0)7542 137335

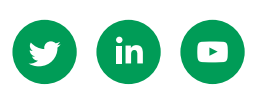

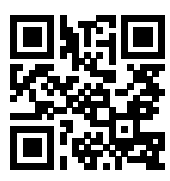

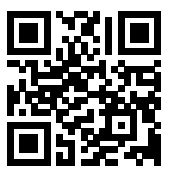

**[VEESUS.COM](https://veesus.com) [ZAPPCHA.COM](https://zappcha.com)**

THE PERUL

## **Point Clouds for Revit**

Unleash the power of point cloud files in Autodesk Revit

- Load Veesus point cloud files natively in  $\bullet$ Revit and work on them using Revit's own editing tools.
- Livestream 3D scans captured using Zappcha via the Zappcha Cloud to effortlessly incorporate mobile 3D scanning into your work
- Move data between Veesus applications  $\bullet$ seamlessly, including Arena4D, Zappcha, and our plug-ins for Rhino and Solidworks.
- Instantly access and use point clouds saved  $\bullet$ to the Zappcha Cloud to work on projects anywhere, anytime.

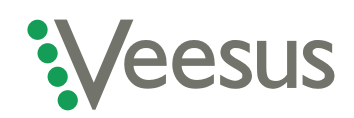

#### **Veesus - point clouds made easy**

info@veesus.com +44 (0) 7542 137335

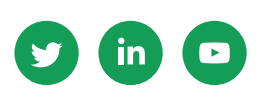

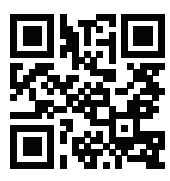

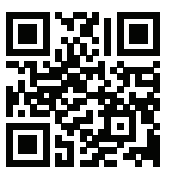

VEESUS.COM

ZAPPCHA.COM